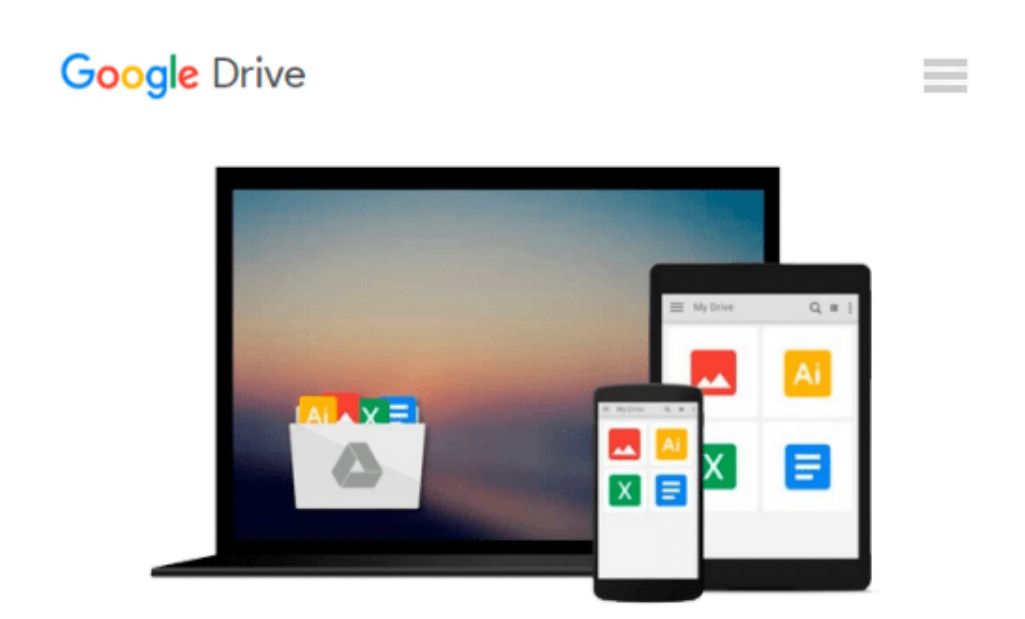

# **Building Financial Models with Microsoft Excel: A Guide for Business Professionals**

*K. Scott Proctor*

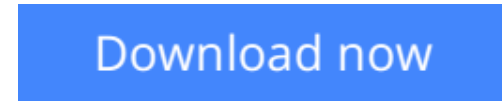

[Click here](http://sapek.club/go/read.php?id=0470481749) if your download doesn"t start automatically

### **Building Financial Models with Microsoft Excel: A Guide for Business Professionals**

K. Scott Proctor

**Building Financial Models with Microsoft Excel: A Guide for Business Professionals** K. Scott Proctor A proven guide to building financial models from scratch The Second Edition of Building Financial Models with Microsoft Excel + CD-ROM provides beginning and intermediate level computer users with step-bystep instructions on building financial models using Microsoft Excel 2007-the most popular spreadsheet program available. The accompanying CD-ROM contains Excel worksheets that track the course of the book and allow you to build your own financial models. This comprehensive resource also covers important topics such as the concepts of valuation, sensitivity analysis, and contribution margin. Offers accessible guidance on building financial models using Excel 2007 Illustrates how to integrate financial statements such as the balance sheet, income statement, and statement of cash flows Covers the basics of building and using a Capitalization Table Discusses how to best present a financial model Incorporating financial models into business decisions has become an essential element of good business practice, and this book will show you how to excel at this endeavor.

**[Download](http://sapek.club/go/read.php?id=0470481749)** [Building Financial Models with Microsoft Excel: A ...pdf](http://sapek.club/go/read.php?id=0470481749)

**[Read Online](http://sapek.club/go/read.php?id=0470481749)** [Building Financial Models with Microsoft Excel: ...pdf](http://sapek.club/go/read.php?id=0470481749)

#### **Download and Read Free Online Building Financial Models with Microsoft Excel: A Guide for Business Professionals K. Scott Proctor**

#### **From reader reviews:**

#### **Angela Dreiling:**

Do you have favorite book? For those who have, what is your favorite's book? Book is very important thing for us to learn everything in the world. Each publication has different aim as well as goal; it means that ebook has different type. Some people feel enjoy to spend their time for you to read a book. They are reading whatever they have because their hobby is usually reading a book. What about the person who don't like studying a book? Sometime, man or woman feel need book whenever they found difficult problem or maybe exercise. Well, probably you should have this Building Financial Models with Microsoft Excel: A Guide for Business Professionals.

#### **Debbie Jackson:**

What do you concerning book? It is not important together with you? Or just adding material when you need something to explain what you problem? How about your extra time? Or are you busy person? If you don't have spare time to try and do others business, it is make one feel bored faster. And you have extra time? What did you do? All people has many questions above. They have to answer that question since just their can do this. It said that about guide. Book is familiar in each person. Yes, it is appropriate. Because start from on pre-school until university need this Building Financial Models with Microsoft Excel: A Guide for Business Professionals to read.

#### **Jessica Adkins:**

Beside this specific Building Financial Models with Microsoft Excel: A Guide for Business Professionals in your phone, it may give you a way to get closer to the new knowledge or data. The information and the knowledge you can got here is fresh from oven so don't end up being worry if you feel like an outdated people live in narrow village. It is good thing to have Building Financial Models with Microsoft Excel: A Guide for Business Professionals because this book offers for your requirements readable information. Do you often have book but you rarely get what it's facts concerning. Oh come on, that will not happen if you have this within your hand. The Enjoyable option here cannot be questionable, similar to treasuring beautiful island. So do you still want to miss it? Find this book as well as read it from today!

#### **Theresa Tompkins:**

Don't be worry for anyone who is afraid that this book will probably filled the space in your house, you may have it in e-book technique, more simple and reachable. This Building Financial Models with Microsoft Excel: A Guide for Business Professionals can give you a lot of friends because by you checking out this one book you have matter that they don't and make you more like an interesting person. That book can be one of a step for you to get success. This guide offer you information that maybe your friend doesn't realize, by knowing more than different make you to be great individuals. So , why hesitate? We need to have Building Financial Models with Microsoft Excel: A Guide for Business Professionals.

**Download and Read Online Building Financial Models with Microsoft Excel: A Guide for Business Professionals K. Scott Proctor #W3X0JV69H8O**

## **Read Building Financial Models with Microsoft Excel: A Guide for Business Professionals by K. Scott Proctor for online ebook**

Building Financial Models with Microsoft Excel: A Guide for Business Professionals by K. Scott Proctor Free PDF d0wnl0ad, audio books, books to read, good books to read, cheap books, good books, online books, books online, book reviews epub, read books online, books to read online, online library, greatbooks to read, PDF best books to read, top books to read Building Financial Models with Microsoft Excel: A Guide for Business Professionals by K. Scott Proctor books to read online.

### **Online Building Financial Models with Microsoft Excel: A Guide for Business Professionals by K. Scott Proctor ebook PDF download**

**Building Financial Models with Microsoft Excel: A Guide for Business Professionals by K. Scott Proctor Doc**

**Building Financial Models with Microsoft Excel: A Guide for Business Professionals by K. Scott Proctor Mobipocket**

**Building Financial Models with Microsoft Excel: A Guide for Business Professionals by K. Scott Proctor EPub**